# **Architecture matérielle du Raspberry Pi 3**

# **Présentation de l'activité**

Tu dois **mettre en oeuvre** le Raspberry Pi3 afin de pouvoir l'utiliser comme un **ordinateur de bureau** connecté au **réseau** du lycée Valadon.

# **Découverte du Raspberry PI3**

A partir de recherches sur Internet, tu vas :

- identifier les **composants matériels principaux** du Raspberry,
- identifier les **entrées** et les **sorties**,
- connecter les différents **périphériques** nécessaires à un usage bureautique.

Recherche également quels sont les différents **systèmes d'exploitation** qu'il est possible d'utiliser avec le Raspberry Pi 3.

### **Mettre en oeuvre le Raspberry PI3**

Mets en oeuvre le Raspberry Pi 3 afin de pouvoir :

- accéder à **Internet**,
- accéder aux **ressources réseaux** du lycée Valadon : dossier personnel, dossier classe et dossier programmes.

### **Réaliser une présentation du Raspberry Pi 3**

Tu vas réaliser, avec le Raspberry par exemple, un **document** ou une **présentation** avec les informations que tu as recueillies. Ton document doit montrer :

- les principaux **composants matériels** en indiquant leur **caractéristiques**,
- les **entrées/sorties** utilisées en précisant également leurs **caractéristiques**,
- les **périphériques** connectés.

#### **Conseils**

Pour réaliser des schémas, tu peux :

- rechercher sur Internet des **graphismes** du Raspberry et des périphériques. Exemple de site d'images libre de droits : [https://openclipart.org/:](https://openclipart.org/)
- utiliser le site de **dessin vectoriel** en ligne Draw.io : <https://www.draw.io>

Télécharge ce document activite architecture materielle du raspberry pi3.odt et complète-le pour montrer :

- les **composants matériels principaux** du Raspberry Pi 3,
- en indiquant les **différents systèmes d'exploitation** qu'il est possible d'utiliser avec le Raspberry.

**Les activités ...**

[Je reviens à la liste des activités.](/doku.php/isn/accueil)

From: [/](#page--1-0) - **Les cours du BTS SIO**

Permanent link: **</doku.php/isn/archiraspberrypi3n>**

Last update: **2017/09/21 22:05**

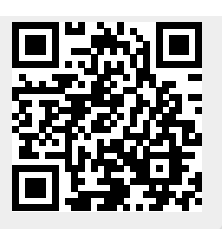